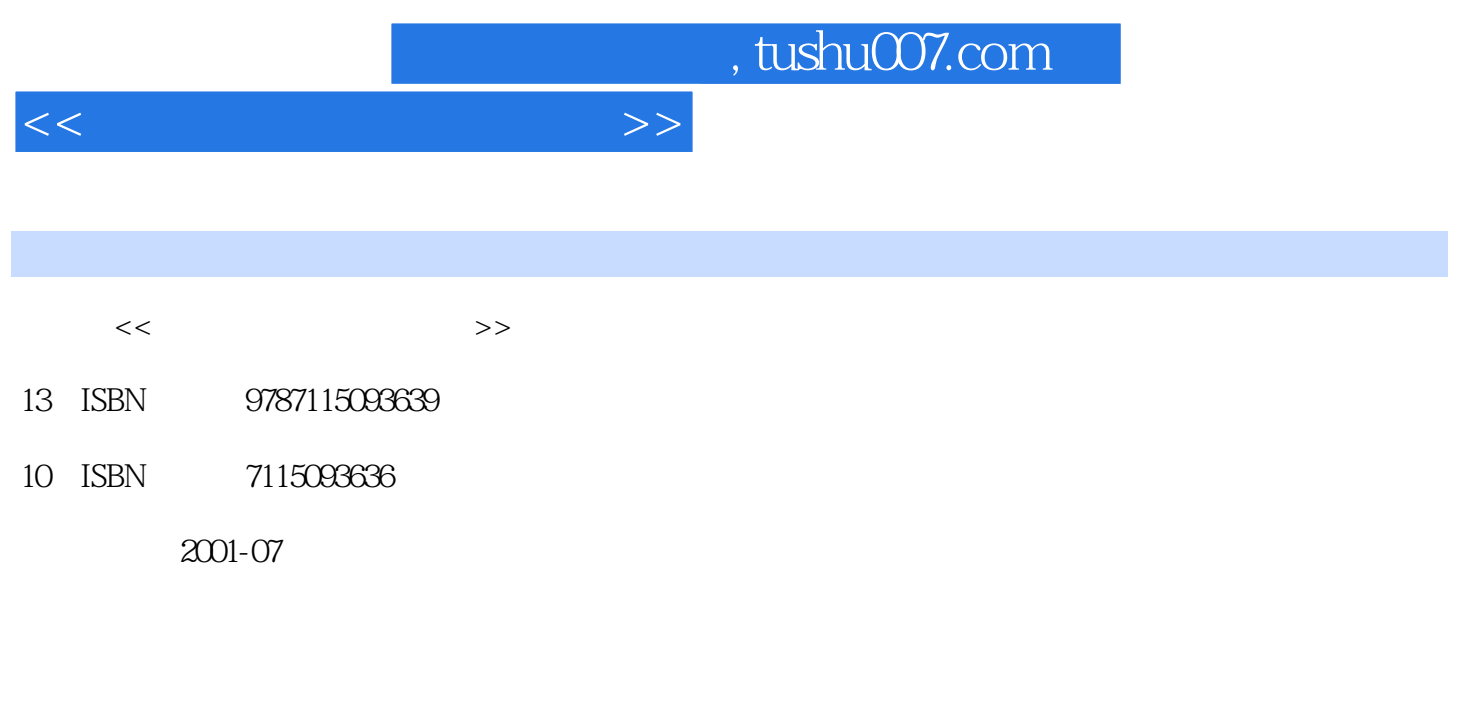

页数:265

PDF

更多资源请访问:http://www.tushu007.com

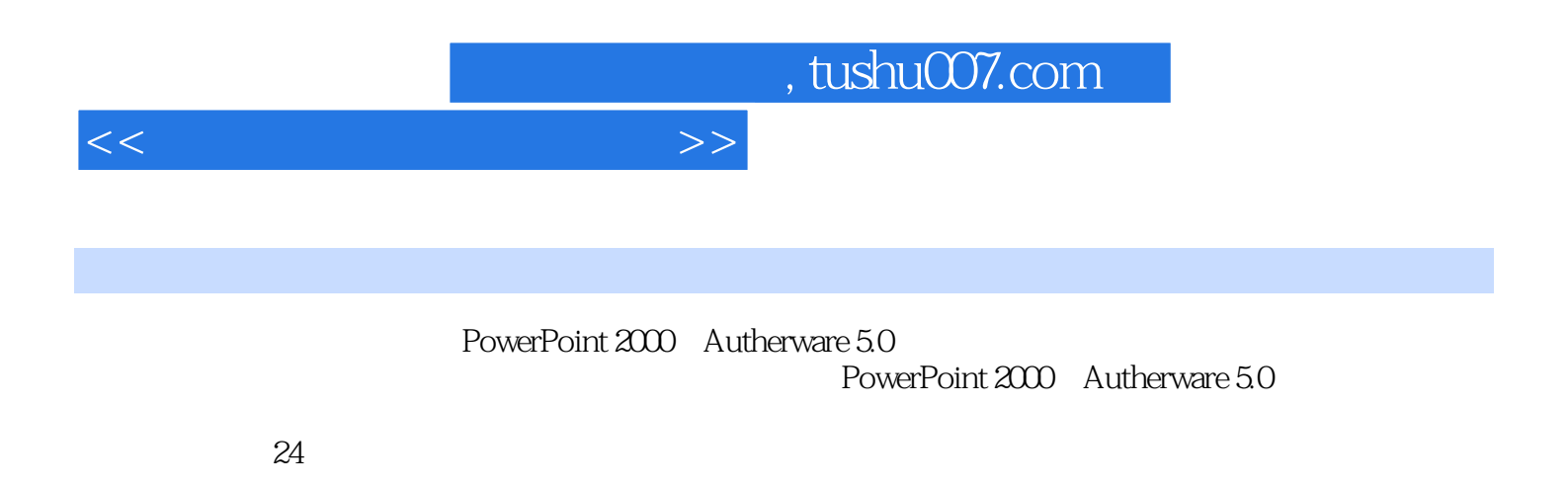

本书作为"全国中小学生电脑制作活动指导丛书"之一,供参加电脑制作活动的中小学生、学生家长和

, tushu007.com

 $>>$ 

 $<<$ 

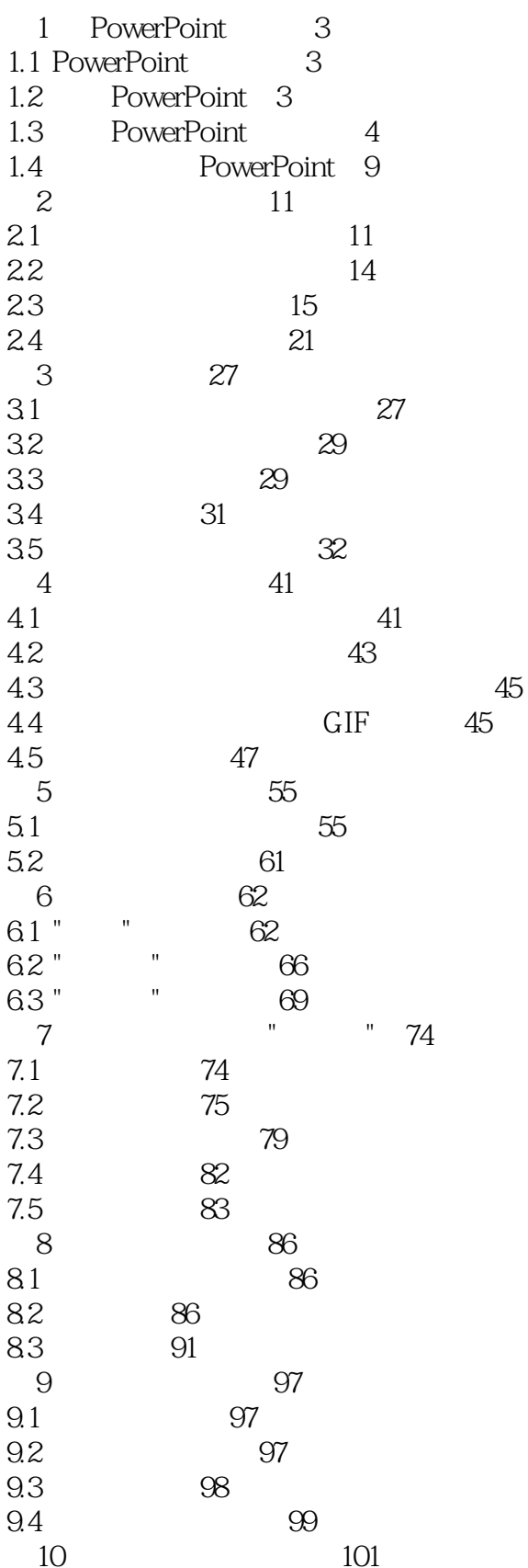

## , tushu007.com

 $>>$ 

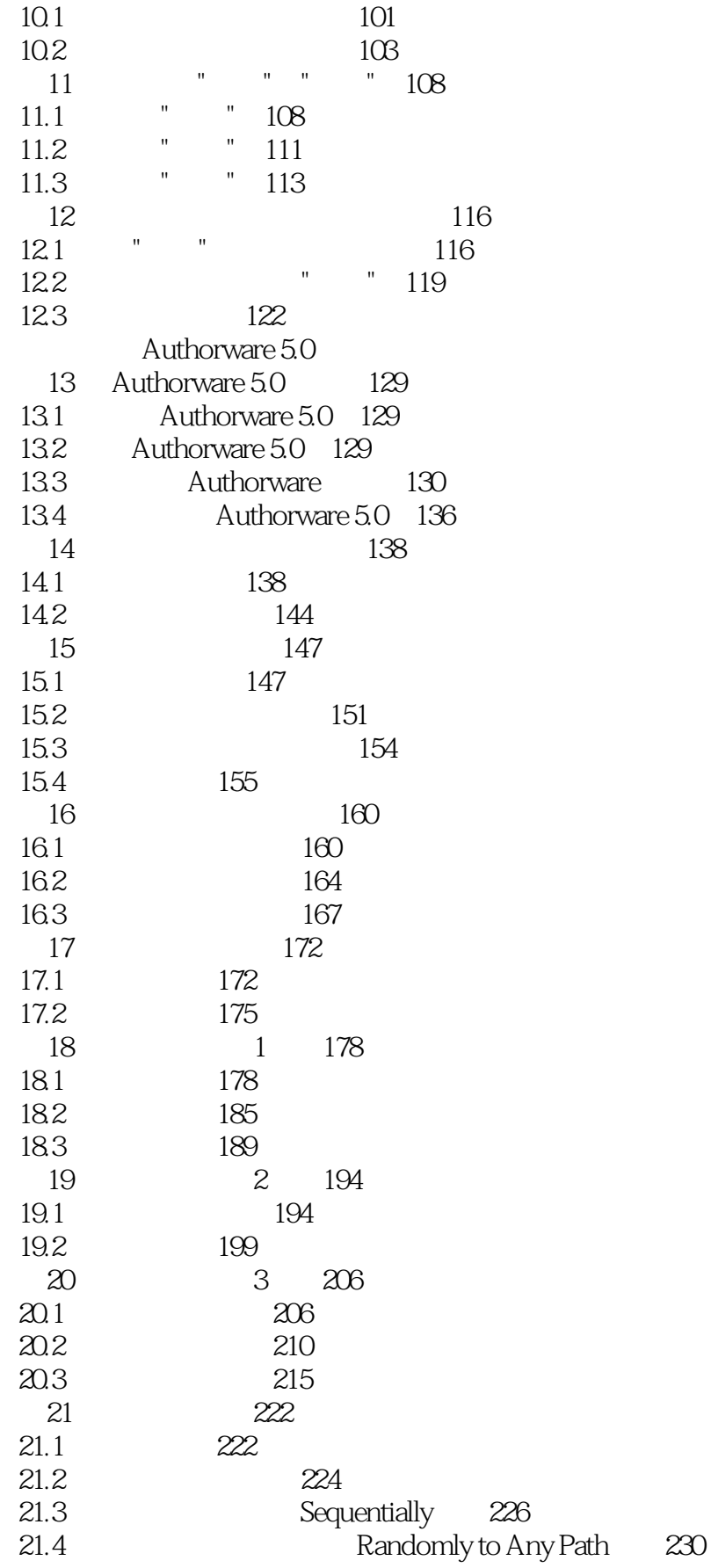

 $<<$ 

## , tushu007.com

## $>$

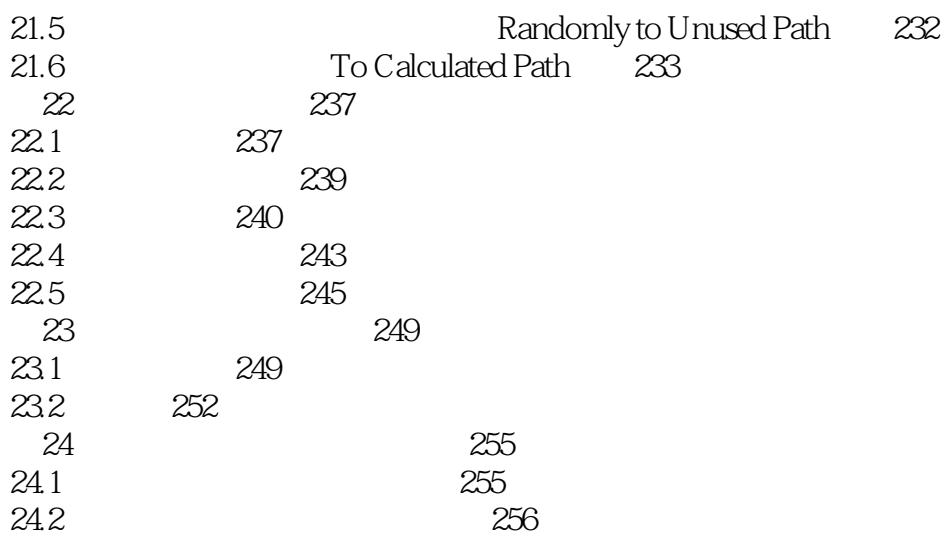

 $<<$ 

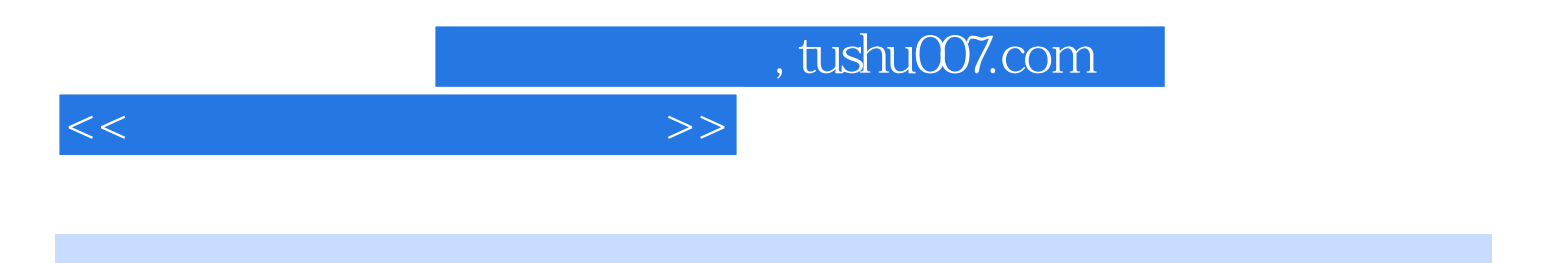

本站所提供下载的PDF图书仅提供预览和简介,请支持正版图书。

更多资源请访问:http://www.tushu007.com